Comcast Telephone [Instructions](http://myfiles.ozracingcorp.com/document.php?q=Comcast Telephone Instructions Voicemail) Voicemail >[>>>CLICK](http://myfiles.ozracingcorp.com/document.php?q=Comcast Telephone Instructions Voicemail) HERE<<<

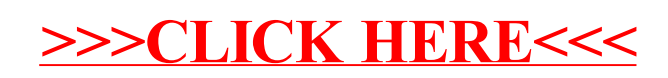